# **BAB 3 PROSEDUR PENELITIAN**

### **3.1 Metode Penelitian**

Metode penelitian adalah cara yang digunakan oleh peneliti dalam mengumpulkan data penelitiannya. (Arikunto, 2013: 203). Penelitian ini menggunakan metode quasi eksperimen dengan pendekatan kuantitatif. Quasi eksperimen ini sering disebut sebagai eksperimen semu. Menurut Sugiyono (2017:114) quasi eksperimental design mempunyai kelompok kontrol tetapi tidak berfungsi sepenuhnya untuk mengontrol variabel-variabel luar yang mempengaruhi pelaksanaan eksperimen.

Berdasarkan hal tersebut maka dapat disimpulkan bahwa dengan menggunakan metode quasi eksperimen maka peneliti menggunakan 2 kelas untuk penelitian guna membandingkan kelas sebagai variabel eksperimen dan variabel kontrol. Sampel atau kelas tersebut ditentukan dengan cara tidak acak artinya sample diambil berdasarkan kelas yang sebanding dan sudah terbetuk sebelumnya.

Kelas eksperimen dan kelas kontrol akan diberikan soal *pre-test* dan *post-test* yang sama. Namun kedua kelas tersebut akan mendapatkan perlakuan yang berbeda. Kelas eksperimen akan diberi perlakuan dengan penggunaan model pembelajaran kooperatif tipe Team Assisted of Individualitation (TAI), sedangkan kelas kontrol tidak mendapatkan perlakuan dan hanya belajar menggunakan metode konvensional. Peneliti akan mendapatkan data mengenai perbedaan kelas yang diberi perlakuan dan tidak diberi perlakuan.

Alasan peneliti menggunakan metode kuasi eksperimen dengan pendekatan kuantitatif ini karena peneliti ingin mengetahui pengaruh digunakannya model pembelajaran kooperatif tipe Team Assisted of Individualitation (TAI) terhadap hasil belajar kognitif siswa kelas XI MIPA 3 di SMA Negeri 1 Tasikmalaya semester genap tahun ajaran 2019/2020.

37

#### **3.2 Variabel Penelitian**

Menurut Sugiyono (2017:60) menyatakan bahwa variabel penelitian pada dasarnya adalah segala sesuatu yang berbentuk apa saja yang ditetapkan oleh peneliti untuk dipelajari sehingga diperoleh informasi tentang hal tersebut, kemudian ditarik kesimpulannya. Variabel harus bervariasi, apabila tidak bervariasi tidak bisa dikatakan sebagai variabel.

Pada penelitian ini variabel yang diteliti dibagi menjadi dua kelompok, yaitu:

3.2.1 Variabel bebas (*independent variable*)

Menurut Sugiyono (2017:61) menyebutkan bahwa variabel bebas merupakan variabel yang mempengaruhi atau yang menjadi sebab perubahannya atau timbulnya variabel dependen (terikat). Pada penelitian ini yang menjadi variabel bebasnya (X) adalah model pembelajaran kooperatif tipe Team Assisted of Individualitation (TAI).

3.2.2 Variabel terikat (*dependent variable*)

Menurut Sugiyono (2017:61) menyebutkan bahwa variabel terikat merupakan variabel yang dipengaruhi atau menjadi akibat, karena adanya variabel bebas. Pada penelitian ini yang menjadi variabel terikatnya (Y) adalah hasil belajar kognitif siswa kelas XI MIPA 3 SMA Negeri 1 Tasikmalaya.

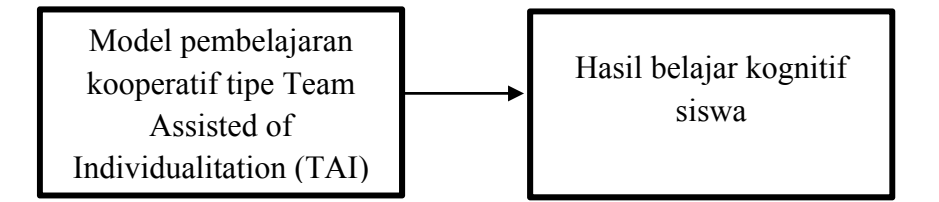

# **Gambar 3.1 Hubungan antara variabel X dan Y**

Berdasarkan gambar diatas dapat disimpulkan bahwa model pembelajaran kooperatif tipe Team Assisted of Individualitation (TAI) memiliki pengaruh terhadap hasil belajar kognitif siswa.

#### **3.3 Desain Penelitian**

Desain penelitian yang digunakan pada penelitian ini adalah "*Nonequivalen Control Group Design*". Di dalam desain ini, penelitian menggunakan satu kelas eksperimen dengan kelas pembanding yaitu kelas kontrol. Kelas eksperimen merupakan kelas yang diberi perlakuan dengan menggunakan model pembelajaran kooperatif tipe Team Assisted of Individualitation, sedangkan kelas kontrol tidak diberi perlakuan dan belajar menggunakan metode ceramah.

Penelitiam diawali dengan sebuah tes awal (*pre-test*) yang diberikan kepada kelas eksperimen dan kelas kontrol. Pretest dilakukan untuk melihat kemampuan siswa sebelum menerima materi pembelajaran. Kemudian kelas eksperimen diberi perlakuan berupa penggunaan model pembelajaran kooperatif tipe Team Assisted of Individualitation (TAI) sedangkan kelas kontrol tidak diberi perlakuan dan belajar menggunakan metode ceramah. Penelitian kemudian diakhiri dengan sebuah tes akhir (*post-test*) yang diberikan kepada kelas ekperimen dan kelas kontrol. *Post-test* bertujuan untuk mengetahui tingkat kemampuan siswa setelah proses pembelajaran selesai. Desain pada penelitian ini dapat diilustrasikan dalam gambar sebagai berikut:

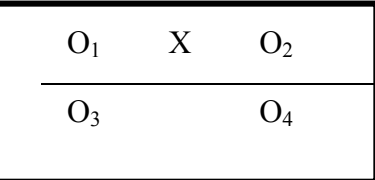

# **Gambar 3.2 Nonequivalen Control Group Design**

Keterangan:

- O1 : *Pre-test* kelas eksperimen (sebelum diberi perlakuan)
- O2 : *Post-test* kelas eksperimen (setelah diberi perlakuan berupa penggunaan model pembelajaran kooperatif tipe Team Assisted of Individualitation (TAI)
- O3 : *Pre-test* kelas kontrol (tidak diberi perlakuan)
- O4 : *Post-test* kelas kontrol (tidak diberi perlakuan)

### **3.4 Populasi dan Sampel**

# 3.4.1 Populasi

Populasi adalah wilayah generalisasi berupa subjek atau objek yang diteliti untuk dipelajari dan diambil kesimpulan. Dan menurut Sugiyono (2017:117) menyatakan bahwa populasi adalah wilayah generalisasi yang terdiri atas obyek/subyek yang mempunyai kualitas dan karakteristik tertentu yang ditetapkan oleh peneliti untuk dipelajari dan kemudian ditarik kesimpulan.

| <b>Populasi Penelitian</b> |                     |  |  |
|----------------------------|---------------------|--|--|
| <b>Kelas</b>               | <b>Jumlah Siswa</b> |  |  |
| XI MIPA 1                  | 36 Siswa            |  |  |
| XI MIPA 2                  | 36 Siswa            |  |  |
| XI MIPA 3                  | 36 Siswa            |  |  |
| XI MIPA 4                  | 36 Siswa            |  |  |
| XI MIPA 5                  | 34 Siswa            |  |  |
| XI MIPA 6                  | 35 Siswa            |  |  |
| XI MIPA 7                  | 35 Siswa            |  |  |
| XI MIPA 8                  | 32 Siswa            |  |  |
| XI MIPA 9                  | 30 Siswa            |  |  |

**Tabel 3.1** 

Sumber : Staff Tata Usaha SMA Negeri 1 Tasikmalaya

### 3.4.2 Sampel

Sampel adalah sebagian dari populasi yang diteliti. Sugiyono (2017:118) menyatakan bahwa sampel merupakan bagian dari jumlah dan karakteristik yang dimiliki oleh populasi tersebut. Mengacu pada pendapat Sugiyono apabila peneliti melakukan penelitian terhadap populasi yang besar, sementara peneliti memiliki keterbatasan maka peneliti menggunakan teknik pengambilan sampel. Tujuannya agar penulis dalam mengambil subjek bukan didasarkan atas strata, random atau daerah, tetapi didasarkan atas adanya tujuan penelitian.

Berdasarkan penjelasan tersebut, peneliti menggunakan teknik Sampling Purposif yaitu teknik penentuan sampel dengan pertimbangan tertentu yang bertujuan agar data yang diperoleh nantinya bisa lebih representatif. Pengambilan sampel ini akan diambil dari dua kelas yang mempunyai karakteristik sama. Memilih sampel berdasarkan sampling purposif tergantung kriteria apa yang digunakan. Menentukan kriteria-kriteria sampel yang diambil dalam penelitian ini menggunakan 2 kelas untuk menjadikan pembanding.

Kriteria dan pertimbangan yang dilakukan peneliti dalam mengambil sampel adalah dengan melihat seluruh rata-rata nilai ulangan populasi penelitian. Peneliti akan memilih kelas dengan nilai rata-rata terendah untuk dijadikan kelas eksperimen dan memilih kelas kontrol dengan nilai rata-rata rendah diatas kelas eksperimen. Berdasarkan hal tersebut peneliti memilih kelas XI MIPA 3 sebagai kelas eksperimen dan kelas XI MIPA 1 sebagai kelas kontrol.

Kelas XI MIPA 3 dipilih sebagai kelas eksperimen karena kelas tersebut memiliki rata-rata nilai ulangan yang paling rendah apabila dibandingkan dengan populasi yang lain. Sedangkan kelas XI MIPA 1 dipilih sebagai kelas kontrol karena memiliki karakteristik yang sama dengan XI MIPA 3 yaitu jumlah siswa yang setara dan rata-rata nilai ulangan yang tidak jauh berbeda dengan kelas XI MIPA 3.

| Mata Pelajaran Sejarah Indonesia |  |  |  |
|----------------------------------|--|--|--|
| Nilai Rata-rata                  |  |  |  |
| 60,53                            |  |  |  |
| 60,88                            |  |  |  |
| 59,14                            |  |  |  |
| 69,25                            |  |  |  |
| 60,74                            |  |  |  |
| 64,77                            |  |  |  |
| 71,28                            |  |  |  |
| 79,21                            |  |  |  |
| 70,93                            |  |  |  |
|                                  |  |  |  |

**Tabel 3.2 Nilai Rata-rata Ulangan Harian Kelas XI MIPA** 

Sumber : Data Guru Sejarah Wajib tahun ajaran 2019/2020

### **3.5 Teknik Pengumpulan Data**

Teknik pengumpulan data-data yang diperlukan dalam penelitian ini, yaitu:

3.5.1 Observasi

Pengamatan atau observasi merupakan sebuah proses mendapatkan informasi atau data menggunakan pancaindra. Pengamatan di gambarkan sebagai sebuah proses yang dilakukan peneliti untuk membangun hubungan antara realitas dan asumsi teoritis mereka. (Martono, 2015). Observasi terbagi menjadi dua yaitu observasi awal dan observasi lanjutan. Observasi awal dilakukan untuk melihat permasalahan yang ada di kelas XI MIPA SMA Negeri 1 Tasikmalaya. Sedangkan observasi lanjutan ini dilakukan pada saat penggunaan model pembelajaran kooperatif tipe Team Assisted of Individualitation (TAI) pada mata pelajaran sejarah sub bahasan proklamasi kemerdekaan sampai terbentuknya pemerintahan Indonesia di kelas XI MIPA 3 SMA Negeri 1 Tasikmalaya. Observasi ini bertujuan untuk mengetahui pengaruh model pembelajaran Team Assisted of Individualitation (TAI) dalam meningkatkan hasil belajar kognitif siswa setelah penggunaan model pembelajaran tersebut.

3.5.2 Tes

Tes digunakan untuk memperoleh data berdasarkan tingkat kemampuan siswa terhadap materi pembelajaran. Tes yang digunakan dalam penelitian ini adalah tes dengan soal pilihan ganda. Soal terdiri dari 21 butir yang sebelumnya telah melalui tahap uji coba yang dilakukan di kelas non kontrol dan non eksperimen. Tes pada penelitian ini dilaksanakan dua kali yakni *pre-test* dan *post-test*.

*Pre-test* merupakan tes awal yang dilaksanakan untuk mengetahui kemampuan siswa sebelum memperoleh materi. Sedangkan *post-test* dilaksanakan setelah siswa memperoleh materi untuk melihat perubahan kemampuan siswa sebelum dan setelah menerima materi. Kedua tes tersebut dilaksanakan di kelas kontrol dan kelas ekperimen dengan butir soal yang sama.

#### **3.6 Instrumen Penelitian**

Instrumen penelitian adalah alat yang digunakan pada tahap pengumpulan data dalam sebuah penelitian. Sesuai dengan metode dan teknik yang dipilih makan instrumen yang digunakan dalam penelitian ini yaitu :

3.6.1 Pedoman Observasi

Pedoman observasi yang berisi tentang hal-hal yang harus diamati dalam proses penelitian. Penelitian ini bertujuan untuk mengetahui hasil belajar siswa sehingga yang perlu diamati dalam penelitian ini adalah pengaruh model pembelajaran kooperatif tipe Team Assisted of Individualitatuon (TAI) terhadap hasil belajar siswa setelah penggunaan model pembelajaran tersebut.

## 3.6.2 Butir Soal

Butir soal digunakan sebagai alat untuk mengetahui hasil belajar siswa pada mata pelajaran sejarah sub bahasan proklamasi kemerdekaan sampai terbentuknya pemerintahan Indonesia. Peneliti mempersiapkan 40 butir soal pilihan ganda. Soal-soal tersebut terbagi menjadi 4 aspek jenjang proses berpikir, 10 soal kategori mengingat (C1), 10 soal kategori memahami (C2), 10 soal kategori menerapkan (C3), dan 10 soal kategori menganalisis (C4). Selanjutnya soal dengan jawaban benar akan diberi skor satu (1) dan jawaban salah diberi skor nol (0).

Butir soal akan melalui tahap uji coba intrumen sebelum digunakan dalam pelaksanaan *pre-test* dan *post-test*. Uji coba instrumen dilaksanakan dikelas non kontrol dan non eksperimen yakni di kelas XII MIPA 1 dan dikerjakan oleh 33 siswa. Selanjutnya soal akan dianalisis untuk mengetahui kelayakan dari masing-masing soal yang telah disiapkan. Cara mengenalisis hasil uji coba instrumen adalah dengan menghitung validitas, reliabilitas, tingkat kesukaran dan daya beda pada setiap butir soal. Tahap analisis intrumen ini menggunakan program IBM SPSS Statistik 25.0 yakni sebagai berikut:

3.6.2.1 Uji Validitas

Uji validitas digunakan untuk mendapat data yang valid. Valid berarti soal tersebut dapat digunakan untuk mengukur hasil belajar siswa. Soal dikatakan valid apabila memiliki validitas tinggi. Sebaliknya soal yang kurang valid berarti memiliki validitas rendah. Menurut Arikunto (2015: 80) validitas sebuah tes dapat diketahui dari hasil pemikiran dan pengalaman.

Uji validitas pada penelitian ini menggunakan program IBM SPSS Statistik 25.0. Teknik pengujian yang digunakan yakni korelasi Bivariate Pearson (Produk Momen Pearson). Analisis ini dengan cara mengkorelasikan masing-masing skor item dengan skor total.

Korelasi butir item soal pada tabel akan dibandingakan dengan r tabel. Jika r hitung  $\geq$  r tabel (uji 2 sisi dengan sig. 0,05) maka instrumen atau item-item pertanyaan berkorelasi signifikan terhadap skor total (dinyatakan valid). R tabel dapat dihitung dengan menggunakan rumus df= (N-2), atau (33-2 = 31). R tabel pada nomer 31 dengan taraf signifikansi 0,05 adalah 0,344. Sehingga soal akan dikatakan valid apabila r hitung > 0,344, untuk mengadakan interpretasi mengenai besarnya koefisien korelasi yakni sebagai berikut:

**Tabel 3.3 Kriteria Validitas Butir Soal**  Antara 0,800 sampai dengan 1,00 | Sangat Tinggi

| Alitara 0,000 Sanipai utiigan 1,00 | Daligat Tiliggi |
|------------------------------------|-----------------|
| Antara 0,600 sampai dengan 0,800   | Tinggi          |
| Antara 0,400 sampai dengan 0,600   | Cukup           |
| Antara 0,200 sampai dengan 0,400   | Rendah          |
| Antara 0,00 sampai dengan 0,200    | Sangat Rendah   |
| Sumber: Arikunto (2015:89)         |                 |

Berdasarkan perhitungan, butir soal yang valid berjumlah 21 butir dari 40 butir soal yang telah disediakan. Soal yang valid terbagi menjadi 4 butir soal kategori mengingat (C1), 8 butir soal kategori memahami (C2), 6 butir soal kategori menerapkan (C3), dan 3 butir soal kategori menganalisis (C4). Berikut keterangan soal yang valid dan tidak valid :

| Hasil Instrumen Penelitian setelah Uji Validitas |         |          |                    |  |  |  |
|--------------------------------------------------|---------|----------|--------------------|--|--|--|
| <b>Soal</b>                                      | r tabel | r hitung | Keterangan         |  |  |  |
| 1                                                | 0,344   | 0,779    | Valid              |  |  |  |
| $\overline{c}$                                   | 0,344   | 0,403    | Valid              |  |  |  |
| $\overline{\mathbf{3}}$                          | 0,344   | 0,743    | Valid              |  |  |  |
| $\overline{4}$                                   | 0,344   | 0,426    | Valid              |  |  |  |
| 5                                                | 0,344   | 0,046    | <b>Tidak Valid</b> |  |  |  |
| 6                                                | 0,344   | 0,066    | Tidak Valid        |  |  |  |
| $\overline{7}$                                   | 0,344   | 0,081    | <b>Tidak Valid</b> |  |  |  |
| $\overline{8}$                                   | 0,344   | 0,235    | <b>Tidak Valid</b> |  |  |  |
| 9                                                | 0,344   | 0,156    | <b>Tidak Valid</b> |  |  |  |
| 10                                               | 0,344   | $-0,12$  | <b>Tidak Valid</b> |  |  |  |
| 11                                               | 0,344   | 0,635    | Valid              |  |  |  |
| 12                                               | 0,344   | 0,530    | Valid              |  |  |  |
| 13                                               | 0,344   | 0,158    | <b>Tidak Valid</b> |  |  |  |
| 14                                               | 0,344   | 0,618    | Valid              |  |  |  |
| 15                                               | 0,344   | 0,492    | Valid              |  |  |  |
| 16                                               | 0,344   | 0,401    | Valid              |  |  |  |
| 17                                               | 0,344   | 0,429    | Valid              |  |  |  |
| 18                                               | 0,344   | 0,818    | Valid              |  |  |  |
| 19                                               | 0,344   | $-0,070$ | <b>Tidak Valid</b> |  |  |  |
| 20                                               | 0,344   | 0,510    | Valid              |  |  |  |
| 21                                               | 0,344   | 0,458    | Valid              |  |  |  |
| 22                                               | 0,344   | 0, 401   | Valid              |  |  |  |
| 23                                               | 0,344   | 0,379    | Valid              |  |  |  |
| 24                                               | 0,344   | $-0,090$ | <b>Tidak Valid</b> |  |  |  |
| 25                                               | 0,344   | $-0,030$ | <b>Tidak Valid</b> |  |  |  |
| 26                                               | 0,344   | 0,262    | Tidak Valid        |  |  |  |
| 27                                               | 0,344   | 0,458    | Valid              |  |  |  |
| 28                                               | 0,344   | 0,661    | Valid              |  |  |  |
| 29                                               | 0,344   | $-0,320$ | Tidak Valid        |  |  |  |
| 30                                               | 0,344   | 0,415    | Valid              |  |  |  |
| 31                                               | 0,344   | $-0,330$ | Tidak Valid        |  |  |  |
| 32                                               | 0,344   | 0,163    | <b>Tidak Valid</b> |  |  |  |
| 33                                               | 0,344   | 0,057    | <b>Tidak Valid</b> |  |  |  |
| 34                                               | 0,344   | 0,618    | Valid              |  |  |  |
| 35                                               | 0,344   | 0,064    | <b>Tidak Valid</b> |  |  |  |
| 36                                               | 0,344   | 0,114    | Tidak Valid        |  |  |  |

**Tabel 3.4 Hasil Instrumen Penelitian setelah Uji Validitas** 

| 37     | 0,344           | 0,226         | Tidak Valid |
|--------|-----------------|---------------|-------------|
| 38     | 0,344           | 0.416         | Valid       |
| 39     | 0,344           | 0,030         | Tidak Valid |
| 40     | 0,344           | 0,839         | Valid       |
| $\sim$ | $\cdots$<br>$-$ | $\sim$ $\sim$ |             |

Sumber : Hasil Pengolahan Data

## 3.6.2.2 Uji Reliabilitas

Menurut Arikunto (2002:154) menyatakan bahwa reliabilitas menunjuk pada suatu pengertian bahwa sesuatu instrumen cukup dapat dipercaya untuk digunakan sebagai alat pengumpul data karena instrumen tersebut sudah baik. Tahap uji reliabilitas bertujuan untuk menguji ketepatan soal dalam mengukur hasil belajar kognitif siswa.

Pengujian reliabilitas instrumen soal dilakukan dengan menggunakan program IBM SPSS Statistik 25.0 melalui pengujian *Cronbach's Alpa*. Instrumen dikatakan reliabel apabila *Cronbach's Alpa > 0,60*. Tolak ukur untuk menginterpretasikan reliabilitas mengacu pada pendapat Arikunto (2010:319) sebagai berikut:

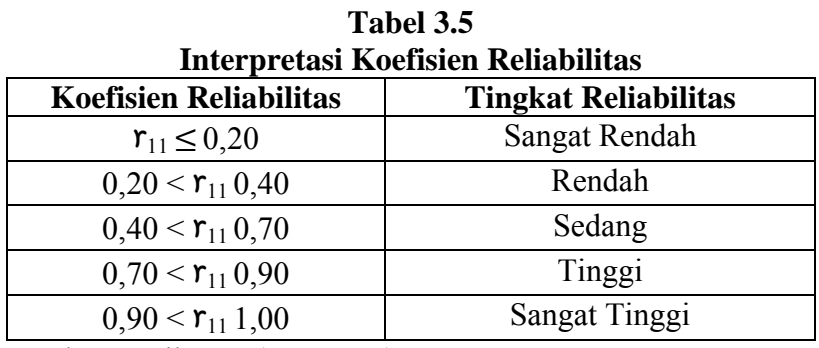

Sumber : Arikunto (2010:319)

Hasil uji reliabilitas dapat dilihat pada program IBM SPSS Statistik 25.0 dalam tabel *Reliability Statistic* yang terlihat pada *Cronbach's Alpa* tabel 3.7

**Tabel 3.6 Hasil Uji Reliabilitas** 

| Cronbach's Alpa | N of Item |
|-----------------|-----------|
| .) 904          |           |

Sumber : Hasil Pengolahan Data

| пам ор кеналпая бай эма |              |                     |             |             |          |  |
|-------------------------|--------------|---------------------|-------------|-------------|----------|--|
|                         | <b>Scale</b> | Scale               | Corrected   | Cronbach    | Ket      |  |
|                         | Mean if      | Variance            | Item-Total  | 's Alpha if |          |  |
|                         | <b>Item</b>  | if Item             | Correlation | <b>Item</b> |          |  |
|                         | Deleted      | Deleted             |             | Deleted     |          |  |
| $\mathbf{1}$            | 15,94        | 18,934              | 0,849       | 0,891       | Reliabel |  |
| $\overline{2}$          | 16,30        | $\overline{20,218}$ | 0,460       | 0,903       | Reliabel |  |
| $\overline{3}$          | 15,82        | 19,903              | 0,752       | 0,895       | Reliabel |  |
| $\overline{4}$          | 15,76        | 21,377              | 0,377       | 0,903       | Reliabel |  |
| 11                      | 15,85        | 20,133              | 0,624       | 0,898       | Reliabel |  |
| 12                      | 15,88        | 20,360              | 0,520       | 0,900       | Reliabel |  |
| 14                      | 15,76        | 20,877              | 0,569       | 0,900       | Reliabel |  |
| 15                      | 15,82        | 21,028              | 0,395       | 0,903       | Reliabel |  |
| 16                      | 16,03        | 20,155              | 0,475       | 0,902       | Reliabel |  |
| 17                      | 15,73        | 21,455              | 0,430       | 0,903       | Reliabel |  |
| 18                      | 15,79        | 20,110              | 0,760       | 0,895       | Reliabel |  |
| 20                      | 15,85        | 20,258              | 0,587       | 0,899       | Reliabel |  |
| 21                      | 16,03        | 20,030              | 0,505       | 0,901       | Reliabel |  |
| 22                      | 16,03        | 20,530              | 0,386       | 0,905       | Reliabel |  |
| 23                      | 16,06        | 20,246              | 0,445       | 0,903       | Reliabel |  |
| 27                      | 15,79        | 21,047              | 0,435       | 0,902       | Reliabel |  |
| 28                      | 15,73        | 21,080              | 0,603       | 0,900       | Reliabel |  |
| 30                      | 15,82        | 21,091              | 0,375       | 0,904       | Reliabel |  |
| 34                      | 15,76        | 20,752              | 0,617       | 0,899       | Reliabel |  |
| 38                      | 15,79        | 20,922              | 0,477       | 0,901       | Reliabel |  |
| 40                      | 15,82        | 19,716              | 0,814       | 0,893       | Reliabel |  |

**Tabel 3.7 Hasil Uji Reliabilitas Butir Soal** 

Sumber: Hasil Pengolahan Data

Hasil analisis yang telah dilakukan pada 21 butir soal yang valid, diperoleh nilai *Cronbach's Alpha* sebesar 0,904. Hasil tersebut bisa dinyatakan reliabel karena *Cronbach's Alpha* > 0,60 yaitu 0,904 > 0,60 dan memiliki tingkat reliabilitas sangat tinggi.

3.6.2.3 Uji Tingkat Kesukaran

Tingkat kesukaran pada butir soal dapat diketahui dengan cara melihat proporsi yang menjawab benar untuk setiap butir soal. Uji tingkat kesukaran bertujuan untuk menentukan apakah soal tersebut dikatakan baik atau tidak baik sehingga perlu direvisi.

Untuk mengetahui tingkat kesukaran intrumen butir soal yaitu dihitung dengan menggunakan program IBM SPSS Statistik 25.0. Tingkat kesukaran pada tiap butir soal di klasifikasikan berdasarkan tabel berikut :

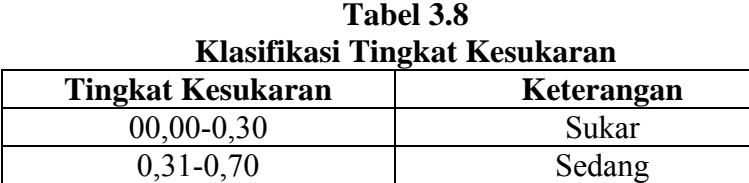

0,71-1,00 Mudah

Sumber : Arikunto (2015: 225)

Berdasarkan uji tingkat kesukaran yang telah dilakukan dengan menggunakan program IBM SPSS Statistik 25.0. Hasil yang diperoleh dari uji tingkat kesukaran pada 40 butir soal yaitu 19 soal dengan kategori mudah, 16 soal dengan kategori sedang dan 5 soal dengan kategori sukar yang akan dimuat pada tabel 3.10 berikut ini:

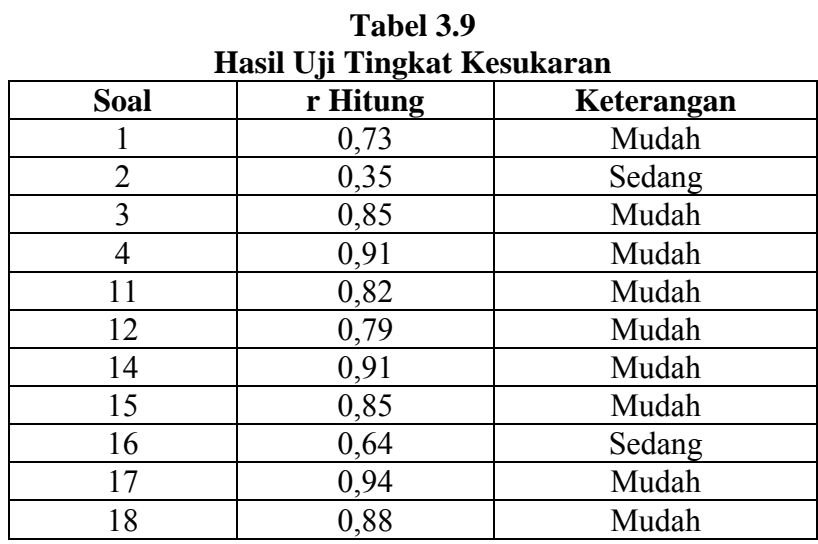

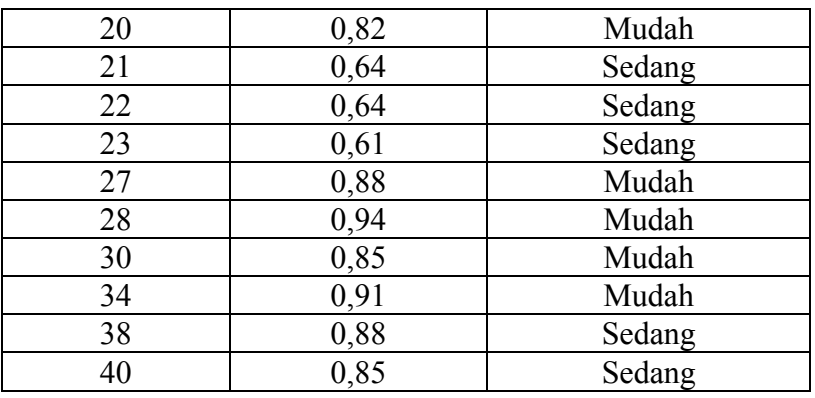

Sumber : Hasil Pengolahan Data

# 3.6.2.4 Uji Daya Beda

Menurut Febrinata (2014) menyatakan bahwa analisis daya beda adalah kemampuan suatu soal untuk membedakan siswa antara siswa yang berkemampuan tinggi dengan siswa yang berkemampuan rendah. Penelitian ini menggunakan program IBM SPSS Statistik 25.0 untuk mengetahui daya beda dari tiap-tiap butir soal. Daya beda pada tiap butir soal diklasifikasikan berdasarkan tebel berikut:

**Tabel 3.10 Klasifikasi Daya Pembeda** 

| лившимы рауа і спюсма                      |             |  |  |  |
|--------------------------------------------|-------------|--|--|--|
| Daya Pembeda                               | Keterangan  |  |  |  |
| $0,00-0,20$                                | Jelek       |  |  |  |
| $0,21-0,40$                                | Cukup       |  |  |  |
| $0,41-0,70$                                | Baik        |  |  |  |
| $0,71-1,00$                                | Baik Sekali |  |  |  |
| Sumber $\cdot$ Arikunto (2015 $\cdot$ 225) |             |  |  |  |

Sumber : Arikunto (2015: 225)

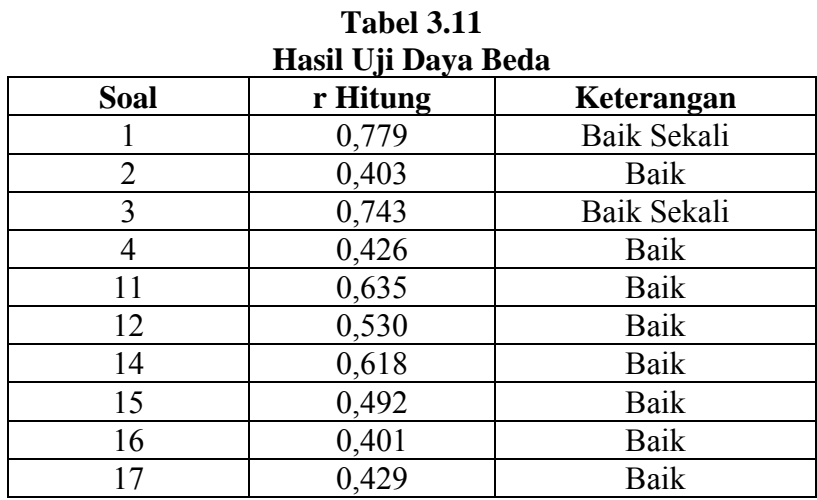

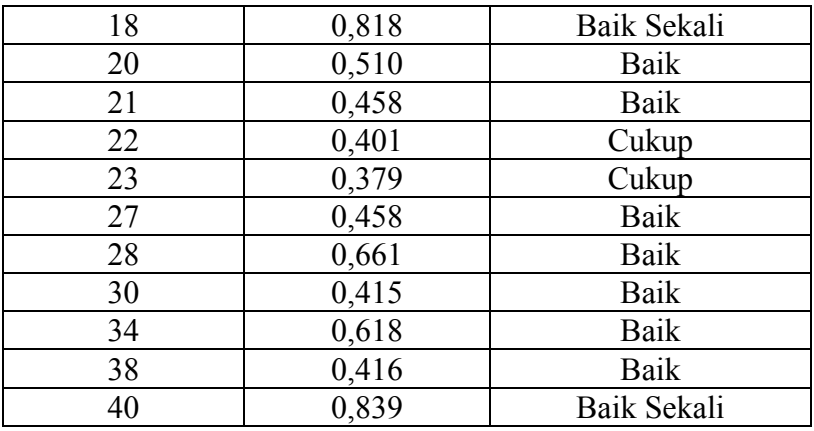

Sumber : Hasil Pengolahan Data

## **3.7 Teknik Analisis Data**

Menurut Sugiyono (2017:207) menyebutkan, bahwa teknik analisis data dalam penelitian kuantitatif menggunakan statistik. Pengolahan data pada penelitian ini menggunakan program IBM SPSS Statistik 25.0. Adapun teknik analisis data dibagi menjadi beberapa tahap, yaitu:

3.7.1 Uji Normalitas

Uji normalitas digunakan untuk mengetahui kondisi data apakah berdistribusi normal atau tidak. Data yang telah melalui tahap uji normalitas akan menjadi syarat untuk menentukan jenis statistik yang digunakan dalam analisis selanjutnya. Data yang diperlukan pada uji normalitas yakni dari hasil *pre-test* dan *post-test* dari kelas kontrol dan kelas eksperimen.

Uji normalitas yang sering digunakan terdiri dari dua macam yakni uji Kolmogorov-Smirnov dan uji Shapiro-Wilk. Namun peneliti menggunkaan uji Shapiro-Wilk yang ada pada program IBM SPSS Statistik 25.0 karena jumlah data <100 dengan taraf signifikan 5% atau 0,05. Apabila nilai signifikansi (Sig.) > 0,05 maka data tersebut berdistribusi normal sedangkan jika nilai signifikansi (Sig.) < 0,05 maka data tidak berdistribusi normal.

Setelah dilakukan uji Shapiro-Wilk dan data dinyatakan normal, maka dapat ditentukan jenis statistik yang digunakan untuk analisis selanjutnya yakni statistik parametrik. Langkah selanjutnya dari statistik parametrik adalah uji homogenitas dengan menggunakan program IBM SPSS Statistik 25.0.

3.7.2 Uji Homogenitas

Uji Homogenitas dilakukan untuk mengetahui apakah variansvarians dalam populasi tersebut homogen atau tidak homogen. Penelitian ini menggunakan uji homogenitas untuk mengetahui varians data *post-test* kelas eksperimen yang menggunakan model pembelajaran kooperatif tipe Team Assisted of Individualitation (TAI) dan *post-test* kelas kontrol yang menggunakan metode ceramah bersifat homogen atau tidak.

Uji homogenitas dihitung menggunakan program IBM SPSS Statistik 25.0 dengan analisis uji *Levene*. Kriteria keputusan dalam uji homogenitas adalah apabila nilai signifikansi < 0,05 berarti data tersebut dinyatakan homogen dan apabila nilai signifikansi > 0,05 maka data tersebut dinyatakan tidak homogen.

3.7.3 Uji Hipotesis

Menurut Sugiyono (2017:224) menyebutkan, bahwa hipotesis diatikan sebagai jawaban sementara terhadap rumusan masalah. Kebenaran dari hipotesis itu harus dibuktikan melalui data yang terkumpul. Pembuktian tersebut dilakukan dengan melakukan uji hipotesis. Uji Hipotesis bertujuan untuk memutuskan apakah menerima atau menolak hipotesis yang sudah ditentukan oleh peneliti.

Uji Hipotesis pada penelitian ini dilakukan dengan analisis Independent Sample T-Test pada program IBM SPSS Statistik 25.0. Analisis Independent Sample T-Test dipilih karena data yang diperoleh berdistribusi normal dan homogen. Karena apabila data berdistribusi tidak normal makan analisis yang digunakan adalah uji *Mann Whitney*.

Kriteria keputusan dalam uji hipotesis Independent Sample Ttest adalah apabila nilai t<sub>hitung</sub> > t<sub>tabel</sub> dan signifikansi <  $0.05$  maka Ho ditolak dan Ha diterima dan apabila nilai signifikansi > 0,05 maka Ho diterima dan Ha ditolak.

#### 3.7.4 Uji N-Gain Score

Normalized gain atau N-gain dilakukan untuk mengetahui pengaruh suatu metode atau perlakuan tertentu dalam penelitian. Uji N-gain score dilakukan dengan cara menghitung selisih antara nilai pretest dan nilai posttest pada kelas kontrol dan kelas eksperimen. Ngain score dihitung menggunakan program IBM SPSS Statistik 25.0 dengan kategori skor yang telah di peroleh bisa diklasifikasikan berdasarkan tabel berikut ini:

**Tabel 3.12 Kriteria Nilai N-Gain** 

| <b>Skor Gain</b>                | Kriteria |
|---------------------------------|----------|
| N-Gain $\geq 0.70$              | Tinggi   |
| $0,30 \leq N$ -Gain $\leq 0,70$ | Sedang   |
| N-Gain $< 0.30$                 | Rendah   |

Dengan menghitung N-gain score, kita juga dapat mengetahui efektivitas penggunaan model pembelajaran kooperatif tipe Team Assisted Of Individualitation (TAI) terhadap peningkatan hasil belajar kognitif siswa kelas XI MIPA 3 SMA Negeri 1 Tasikmalaya. Hal tersebut bisa dilihat dari presentase perhitungan N-Gain score dan dapat dikategorikan berdasarkan tabel berikut:

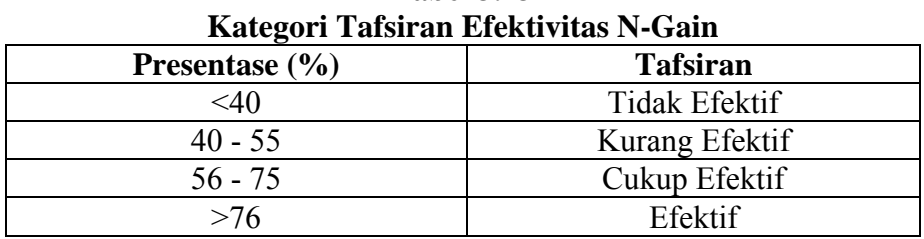

**Tabel 3.13** 

**3.8 Langkah-Langkah Penelitian** 

Langkah-langkah yang ditempuh dalam penelitian ini terbagi menjadi empat tahap yaitu tahap persiapan, tahap pelaksanaan penelitian, tahap analisis data dan tahap kesimpun.

#### 3.8.1 Tahap Persiapan

#### 3.8.1.1 Tahap Pra Lapangan

Pada tahap ini disiapkan konsep penelitian yang matang dalam melaksanakan penelitian di kelas XI MIPA 3 SMA Negeri 1 Tasikmalaya. Selain itu, penulis mengurus surat izin, konsultasi dengan dosen pembimbing, dan menyiapkan instrumen penelitian seperti buku sumber, pedoman observasi, dan butir soal.

### 3.8.1.2 Tahap Uji Coba Istrumen

Uji coba intrumen dilakukan untuk mengetahui butir soal yang baik untuk digunakan dalam penelitian. Soal-soal di uji kan terlebih dahulu di kelas non kontrol dan kelas non eksperimen. Setelah soal di ujicobakan, maka soal akan dihititung validitas, reliabilitas, tingkat kesukaran dan daya bedanya. Apabila sudah maka peneliti bisa menentukan mana saja soal yang baik untuk dijadikan soal pada kegiatan pretest dan postest.

#### 3.8.2 Tahap Pelaksanaan Penelitian

Tahap pelaksanakan penelitian dimulai dengan kegiatan *pre-test* pada kelas kontrol dan kelas eksperimen guna mengetahui tingkat kemampuan siswa sebelum menerima materi pembelajaran. Selanjutnya dilakukan perlakuan pada kelas eksperimen dengan penggunaan model pembelajaran kooperatif tipe Team Assisted of Individualitation (TAI) pada mata pelajaran sejarah Indonesia sub bahasan proklamasi kemerdekaan sampai terbentuknya pemerintah Indonesia. Sedangkan pada kelas kotrol tidak diberi perlakuan dan belajar seperti biasa menggunakan metode ceramah.

Tahap pelaksanaan penelitian diakhiri dengan *post-test* pada masing-masing kelas eksperimen dan kelas kontrol untuk mengetahui pemahaman siswa terhadap materi yang telah diterima. Selain itu untuk melihat juga pengaruh dari penggunaan model pembelajaran kooperatif tipe Team Assisted of Individualitation (TAI) pada kelas eksperimen.

3.8.3 Tahap Analisis Data

Pada tahap ini data yang sudah diperoleh dari kegaiatan *pre-test* dan post tes dianalisis sesuai dengan teknik analisis data yang telah ditentukan. Hal tersebut guna menguji hipotesis mengenai pengaruh dari penggunaan model pembelajaran kooperatif tipe Team Assisted of Individualitation (TAI) terhadap hasil belajar kognitif siswa.

3.8.4 Tahap Kesimpulan

Kesimpulan didapat setelah mengetahui hasil interpretasi data tersebut akhirnya dapat disimpulkan apakah ada pengaruh model pembelajaran kooperatif tipe Team Assisted of Individualitation (TAI) terhadap hasil belajar siswa. Simpulan hasil penelitian merupakan jawaban dari rumusan masalah dan tujuan penelitian.

## **3.9 Waktu dan Tempat Penelitian**

3.9.1 Waktu Penelitian

| waku Penenuan  |                  |             |      |      |      |      |      |      |
|----------------|------------------|-------------|------|------|------|------|------|------|
|                |                  | Waktu/Bulan |      |      |      |      |      |      |
| N <sub>o</sub> | Rincian Kegiatan | <b>Nov</b>  | Des  | Jan  | Feb  | Mar  | Apr  | Mei  |
|                |                  | 2019        | 2019 | 2020 | 2020 | 2020 | 2020 | 2020 |
| 1              | Pengajuan Judul  |             |      |      |      |      |      |      |
|                | Pembuatan        |             |      |      |      |      |      |      |
| $\overline{2}$ | Proposal         |             |      |      |      |      |      |      |
|                | Penelitian       |             |      |      |      |      |      |      |
| 3              | Seminar Proposal |             |      |      |      |      |      |      |
| $\overline{4}$ | Mengurus Surat   |             |      |      |      |      |      |      |
|                | Perizinan        |             |      |      |      |      |      |      |
| 5              | Observasi        |             |      |      |      |      |      |      |
| 6              | Penyusunan       |             |      |      |      |      |      |      |
|                | Perangkat Tes    |             |      |      |      |      |      |      |
| 7              | Melaksanakan     |             |      |      |      |      |      |      |
|                | <b>KBM</b>       |             |      |      |      |      |      |      |
| 8              | Pengumpulan      |             |      |      |      |      |      |      |
|                | Data             |             |      |      |      |      |      |      |

**Tabel 1.14 Waktu Penelitian** 

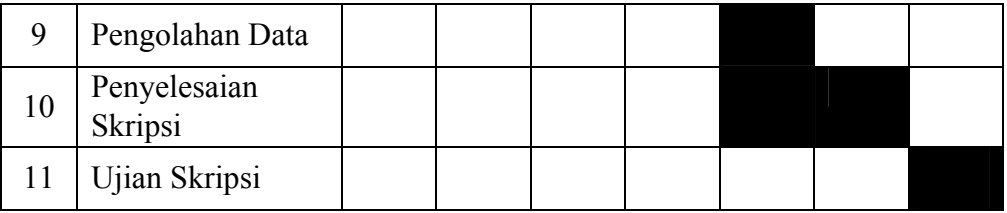

## 3.9.2 Tempat Penelitian

Penelitian ini dilaksanakan di SMA Negeri 1 Tasikmalaya yang beralamat di Jalan Rumah Sakit Umum No. 28 Desa/ Kelurahan Empangsari Kecamatan Tawang Kota Tasikmalaya 46115. Populasi yang dipakai adalah seluruh siswa kelas XI MIPA dengan jumlah 275 siswa. Sampel yang digunakan sebagai kelas ekperimen adalah kelas XI MIPA 3 dengan jumlah 36 siswa dan XI MIPA 1 sebagai kelas kontrol dengan jumlah yang sama yakni 36 siswa.